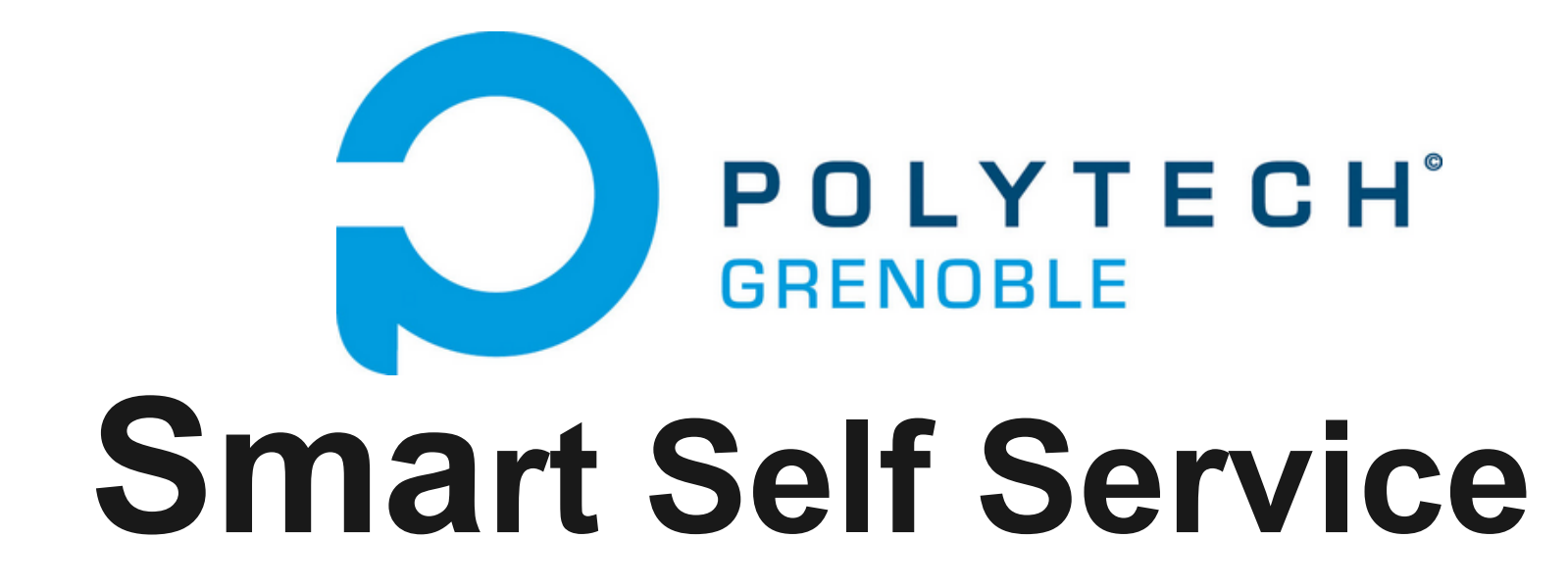

### **Projet de fin d'études**

Walid Bibi Lotfi Manseur Année 2013 / 2014

## **Plan de la présentation**

- I Présentation Rapide
- II Projet Idéal
- III Ce qui a été réalisé
- IV Nos choix techniques
- V Problèmes rencontrés

### **Présentation rapide**

- Application Android

- Location de biens matériels

- Articles disponibles dans un casier électrique

## **Location entre particuliers**

#### - Visualisation des produits proposés

- \* Disponibilité
- \* Prix
- \* Description
- \* Commentaires des utilisateurs
- Demande de réservation
- Acceptation / Refus
- Retrait des objets du casier électrique

# **Échange entre particuliers**

- Acceptation Réservation + proposition échange

- Acceptation de l'échange

- Refus de l'échange **Location** classique

### **Libre service**

- Déposer un objet dans un casier libre.

Gain crédit.

- Objet disponible dans l'application.
- Récupérer un objet d'un casier

Perte crédit.

## **Magasin spécialisé**

- Casiers dans le magasin en question

- Produits disponibles dans l'application

\* Disponibilité

\* Prix

\* Commentaires

\* Possibilité de réservation à distance

- Distribution en libre service

### **Gestion des cas symptomatiques**

- Délai de disponibilité dans le casier.

- Annulation d'une réservation : locataire/ propriétaire.

- Utilisation prolongée de l'objet loué.

## **Ce qui a été réalisé**

Scénarios de location entre particuliers

- \* Processus de réservation
- \* Acceptation / Refus /Annulation de la demande
- \* Mise à jour base de données
- \* Dépôt / Récupération objet
- \* Transactions avec de l'argent virtuel

## **Solutions envisagées**

- Délais d'expiration des locations.
- Prévision des saturations des armoires.
- Administration.
- Photos des objets.
- Utilisation de nombreux casiers.

### **Présentation IHM**

#### Côté smartphone : 4 grandes parties

- \* Authentification
- \* Objets mis à disposition
- \* Mes demandes / Mes locations
- \* Mon Compte

Côté tablette : Dépôt / Récupération

### **Authentification**

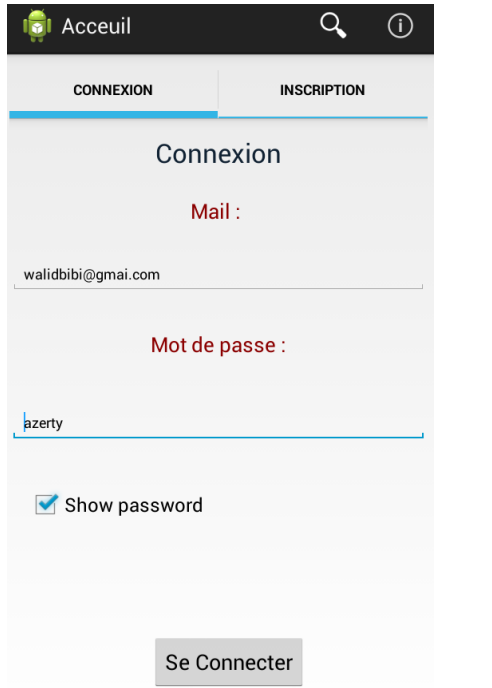

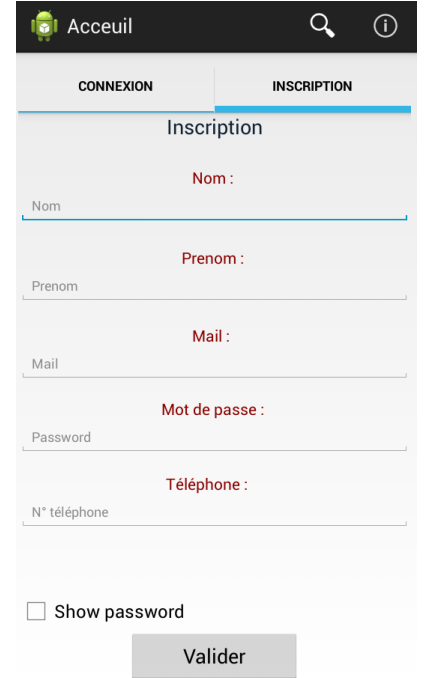

### **Objets mis à disposition**

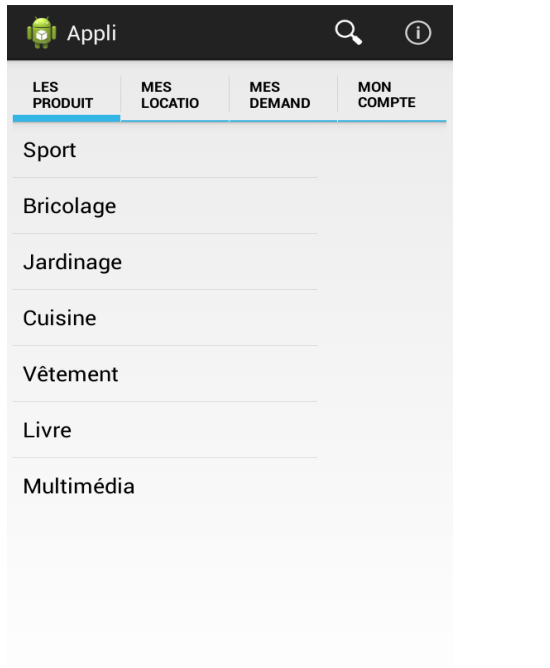

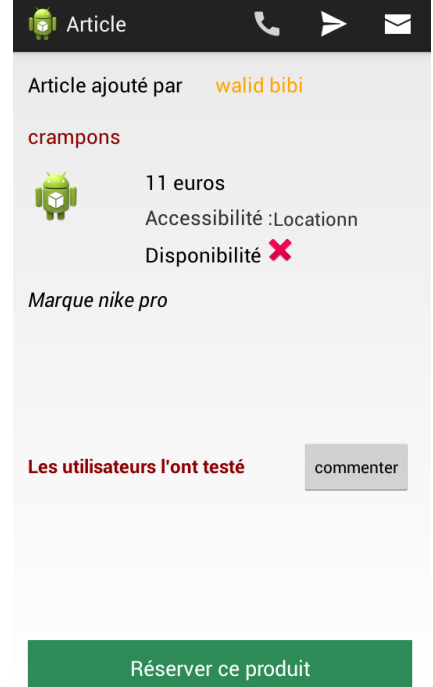

### **Réservation + suivi commande**

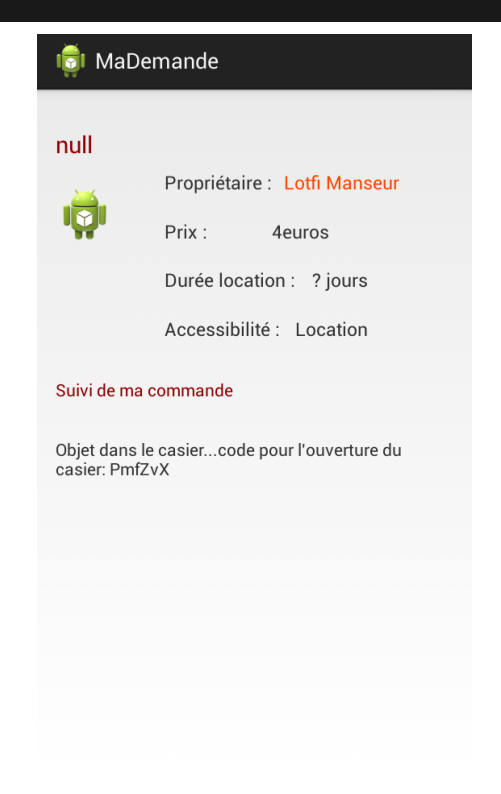

### **Mon Compte**

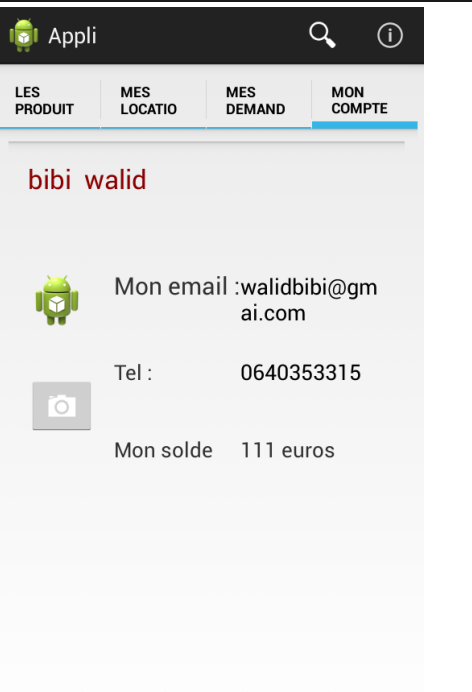

 $\begin{array}{c|c|c|c|c} \mathbf{2} & \mathbf{1} & \mathbf{1} & \math$ 

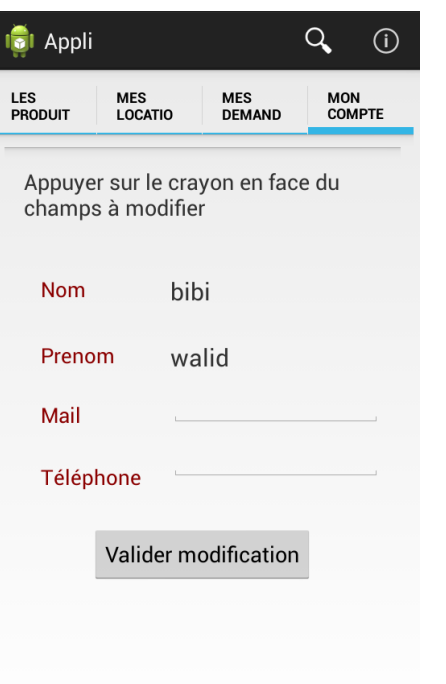

 $2 \mid x \mid + \mid x \mid \equiv$ 

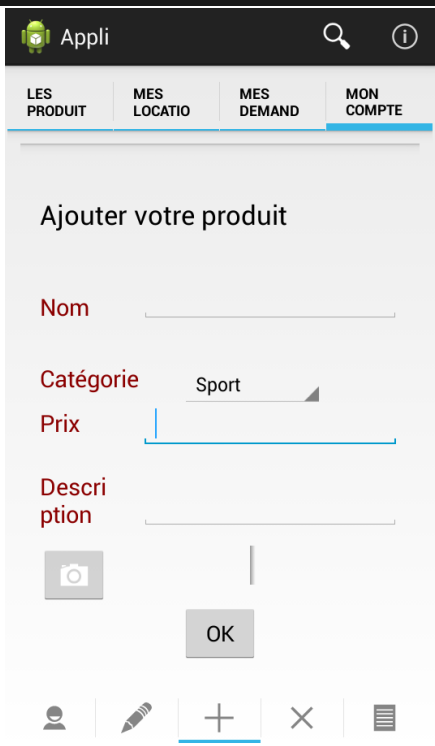

### **Coté tablette**

- Authentification

- Plusieurs actions possibles

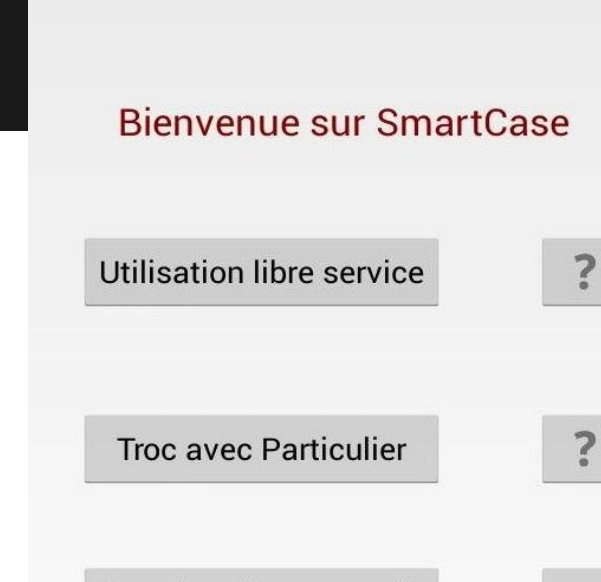

TypeUtilisation

Location d'un magasin spécialisé

?

## **Coté tablette (2)**

![](_page_16_Picture_6.jpeg)

![](_page_16_Picture_7.jpeg)

![](_page_16_Picture_8.jpeg)

### **Données**

![](_page_17_Figure_1.jpeg)

Téléphone utilisateur

Tablette

### **Partie hardware**

![](_page_18_Picture_1.jpeg)

### Arduino Uno + module Bluetooth

### Connexion avec le casier

#### Contrôle via tablette

## **Problèmes rencontrés**

- Partie Hardware
	- \* Installation du circuit électrique
	- \* Communication avec l'application
	- \* Installation dans le casier

- Partie logicielle
	- \* Conception
	- \* Communication avec la base de donnée

### **Problèmes rencontrés**

### Gestion de projet

- Ordonnancement de certaines tâches
- Emplois du temps différents des membres du groupe.
- 8 jours-hommes par semaine.

### **Conclusion**

- Exploration de technologies non encore connues : Android Arduino

Communication software/hardware

- Réalisation d'un processus complet de de transaction

### **Avez-vous des questions ?**